## symfony

# MODEL

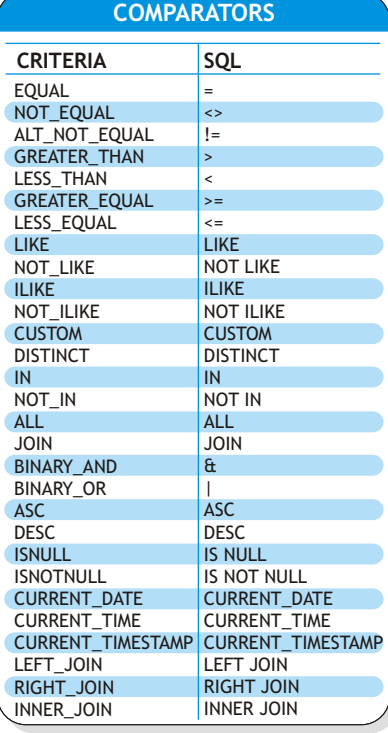

**ResultSet (RS) Methods**

 getResource() setFetchmode() getFetchmode() isLowerAssocCase() next() previous() relative() absolute() seek() first() last() beforeFirst() afterLast() isAfterLast() isBeforeFirst() \$c = new Criteria(); \$c->clearSelectColumns(); \$c->addSelectColumn(userPeer::ID); getCursorPos() getRow() getRecordCount() close() get() getArray() getBoolean() getBlob() getClob() getDate() getFloat() getInt() getString() getTime() getTimestamp() *E.g. (criteria):*

\$c->addSelectColumn(userPeer::USERNAME); \$c->add(userPeer::USERNAME, "\${username}%", Criteria::LIKE); \$c->setLimit(5); \$c->setIgnoreCase(true); \$rs = userPeer::doSelectRS(\$c);

while(\$rs->next()){  $$users[$rs->getInt(1)] = $rs->getString(2);$ }

*E.g. (SQL):*

\$c = new Criteria();

\$c->add(\$criterion);

\$c = new Criteria();

\$con=Propel::getConnection(DATABASE\_NAME); \$sql="SELECT books.\* FROM books WHERE NOT EXISTS (SELECT id FROM review WHERE book\_id = book.id)"; \$stm = \$con->createStatement(); \$rs=\$stm->executeQuery(\$sql, ResultSet::FETCHMODE\_NUM);

SPECIFYING MULTIPLE CONDITIONS FOR A COLUMN

\$cton1 = \$c->getNewCriterion(AuthorPeer::FIRST\_NAME, "Leo");

**CRITERION**

\$criterion = \$c->getNewCriterion(AuthorPeer::FIRST\_NAME, "Leo%", Criteria::LIKE); \$criterion->addOr(\$c->getNewCriterion(AuthorPeer::FIRST\_NAME, "Leonardo", Criteria::NOT\_EQUAL));

*combine Criterion objects in order to specify logical relationships between clauses // Find all authors with first name "Leo" OR last name of "Tolstoy", "Dostoevsky", or "Bakhtin"* 

\$cton2 = \$c->getNewCriterion(AuthorPeer::LAST\_NAME, array("Tolstoy", "Dostoevsky", "Bakhtin"), Criteria::IN);<br>\$cton1->addOr(\$cton2); *// combine them* 

### Criteria/Criterion/RS

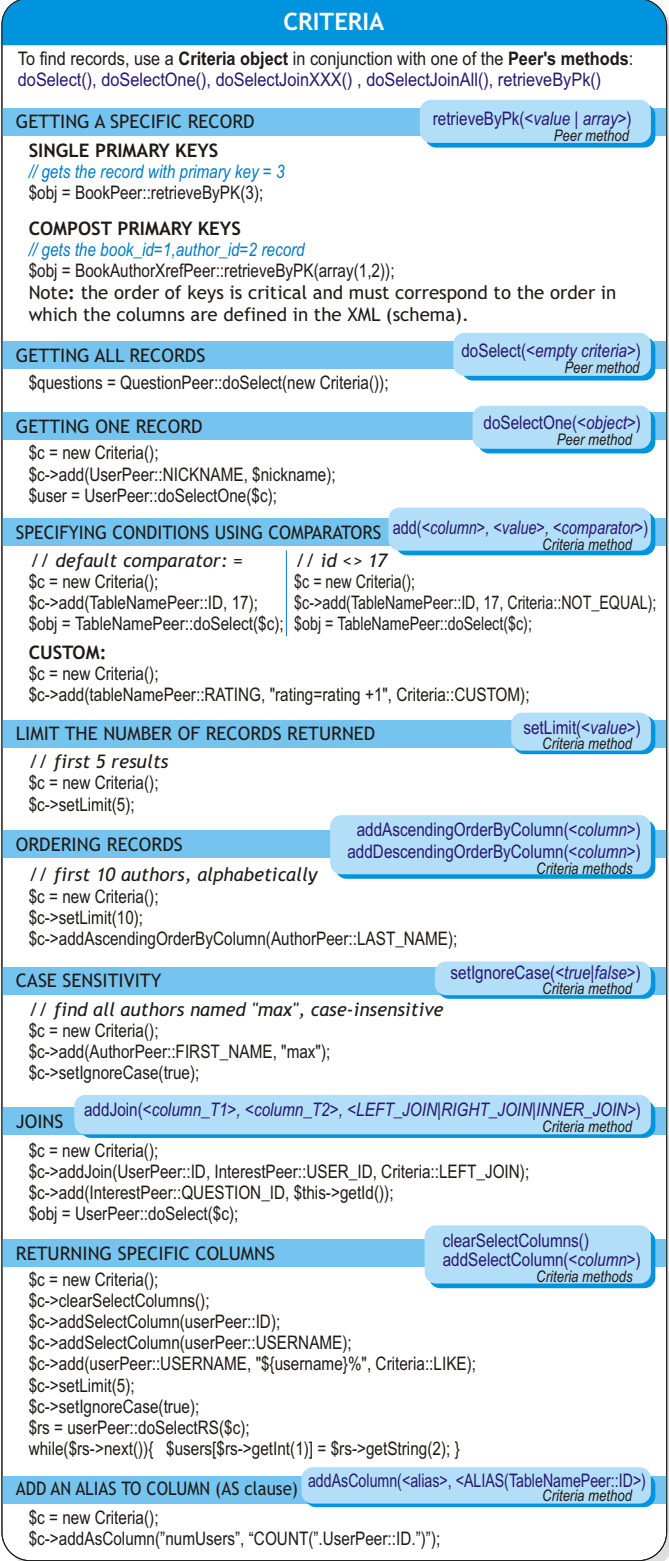

getNewCriterion(*<column>, <value>, <comparator>*) *Criteria method*

addOr(*<condition>*) addAnd(*<condition>*) *Criteria method*

*Criteria method*

### **Criteria Class**

getIterator () getMap () clear () addAsColumn (\$name, \$clause) getAsColumns () getColumnForAs (\$as) addAlias (\$alias, \$table) getTableForAlias (\$alias) keys () containsKey (\$column) setUseTransaction (\$v) isUseTransaction () getCriterion (\$column) getNewCriterion (\$col, \$val, \$comp=null) getColumnName (\$name) getTablesColumns () getComparison (\$key) getDbName () setDbName (\$dbName=null) getTableName (\$name) getValue (\$name) get (\$key) put (\$key, \$value) putAll (\$t) add (\$p1, \$value=null, \$comparison=null) addJoin (\$left, \$right, \$operator=null) getJoins () getJoinL () getJoinR () setAll () setDistinct () setIgnoreCase (\$b) isIgnoreCase () setSingleRecord (\$b) isSingleRecord () setLimit (\$limit) getLimit () setOffset (\$offset) getOffset () addSelectColumn (\$name) getSelectColumns () clearSelectColumns () getSelectModifiers () addGroupByColumn (\$groupBy) addAscendingOrderByColumn (\$name) addDescendingOrderByColumn (\$name) getOrderByColumns () clearOrderByColumns () clearGroupByColumns () getGroupByColumns () getHaving () remove (\$key) toString () size () equals (\$crit) addHaving (Criterion \$having) addAnd (\$p1, \$p2=null, \$p3=null) addOr (\$p1, \$p2=null, \$p3=null)

### USEFUL LINKS

http://propel.phpdb.org propel reference

http://creole.phpdb.org creole reference

online tool for convert pseudo-SQL to criteria http://propel.jondh.me.uk

NOTE 1: Propel stores criteria in a hashtable, for performance reasons.

NOTE 2: some of the examples came from the Criteria Class Reference on the Propel website

\$c->add(\$cton1); // add to Criteria

COMBINING CRITERIA OBJECTS